## **Object Flow**

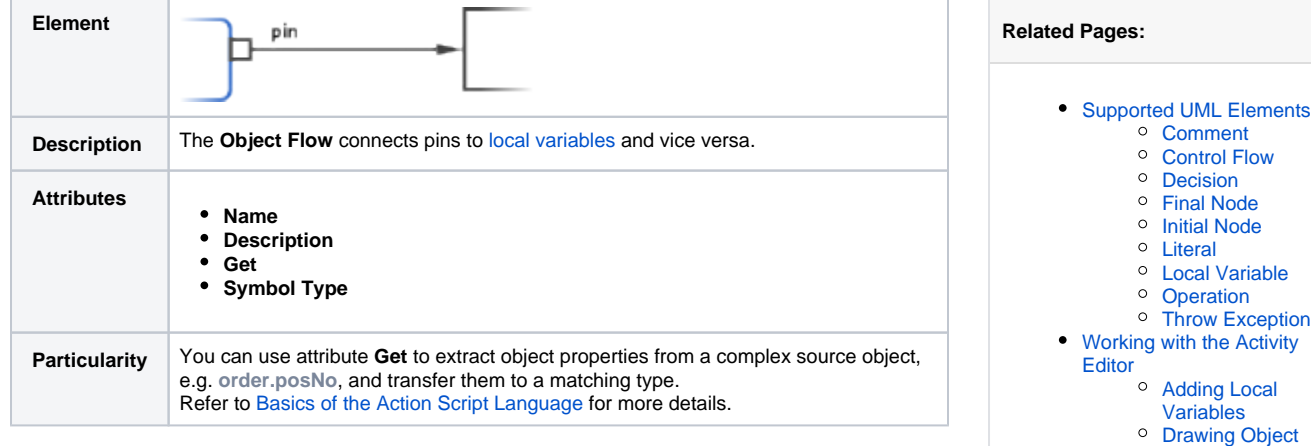

[Flow](https://doc.scheer-pas.com/display/DESIGNER/Drawing+Object+Flow)